# **Aruba 501 802.11ac Wireless Client Bridge V2.0.0.2 Release Notes**

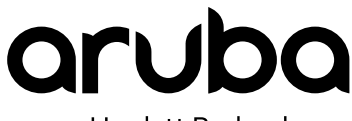

a Hewlett Packard Enterprise company

Part Number: 5200-3858b Published: February 2018 Edition: 2

#### **© Copyright 2015, 2018 Hewlett Packard Enterprise Development LP**

#### **Notices**

The information contained herein is subject to change without notice. The only warranties for Hewlett Packard Enterprise products and services are set forth in the express warranty statements accompanying such products and services. Nothing herein should be construed as constituting an additional warranty. Hewlett Packard Enterprise shall not be liable for technical or editorial errors or omissions contained herein.

Confidential computer software. Valid license from Hewlett Packard Enterprise required for possession, use, or copying. Consistent with FAR 12.211 and 12.212, Commercial Computer Software, Computer Software Documentation, and Technical Data for Commercial Items are licensed to the U.S. Government under vendor's standard commercial license.

Links to third-party websites take you outside the Hewlett Packard Enterprise website. Hewlett Packard Enterprise has no control over and is not responsible for information outside the Hewlett Packard Enterprise website.

#### **Acknowledgments**

Intel®, Itanium®, Pentium®, Intel Inside®, and the Intel Inside logo are trademarks of Intel Corporation in the United States and other countries.

Microsoft® and Windows® are either registered trademarks or trademarks of Microsoft Corporation in the United States and/or other countries.

Adobe<sup>®</sup> and Acrobat<sup>®</sup> are trademarks of Adobe Systems Incorporated.

Java® and Oracle® are registered trademarks of Oracle and/or its affiliates.

UNI $X^{\circledast}$  is a registered trademark of The Open Group.

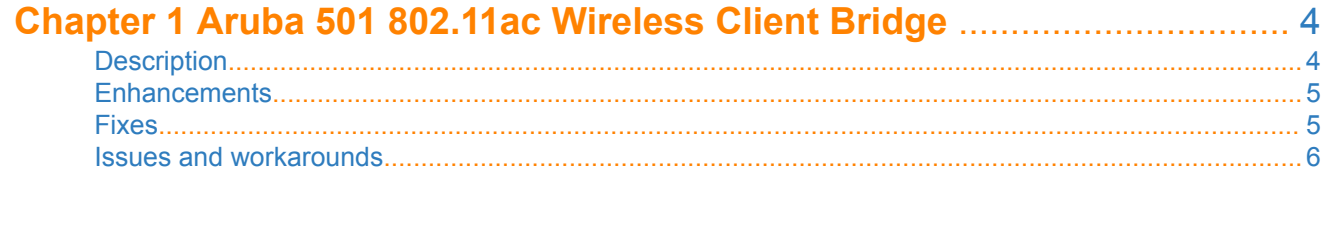

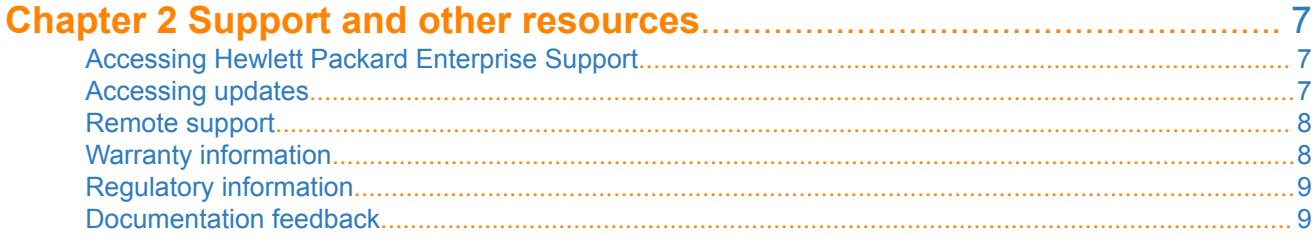

# <span id="page-3-0"></span>**Description**

The Aruba 501 Wireless Client Bridge (J9835A) is a dual-band 802.11n/ac Wireless Client Bridge. It securely connects up to 15 legacy Ethernet devices or one serial communications device to a wireless network. Strong layered security features, including an IEEE 802.1X supplicant, protect the network from intrusions. Hardwareaccelerated encryption provides high performance when using WPA2/AES security.

#### **Version**

These release notes apply to software V2.0.0.2-B0019. This software installs on the Aruba-branded 501 Client Bridge and the original HPE 501 Client Bridge.

#### **Software updates and licensing portal**

An HPE Passport is required to access the Software Updates and Licensing portal at **[www.hpe.com/info/](http://www.hpe.com/info/hpesoftwareupdatesupport) [hpesoftwareupdatesupport](http://www.hpe.com/info/hpesoftwareupdatesupport)**. If not already registered, you will need to complete a free registration for an HPE Passport.

#### **Documentation**

Aruba 501 Wireless Client Bridge documentation is available at **[www.hpe.com/support/hpesc](http://www.hpe.com/support/hpesc)**. Search for "Aruba 501" and then select the Documentation link.

- *Aruba 501 802.11ac Wireless Client Bridge Quick Start Guide*
- *Aruba 501 802.11ac Wireless Client Bridge Configuration and Administration Guide*

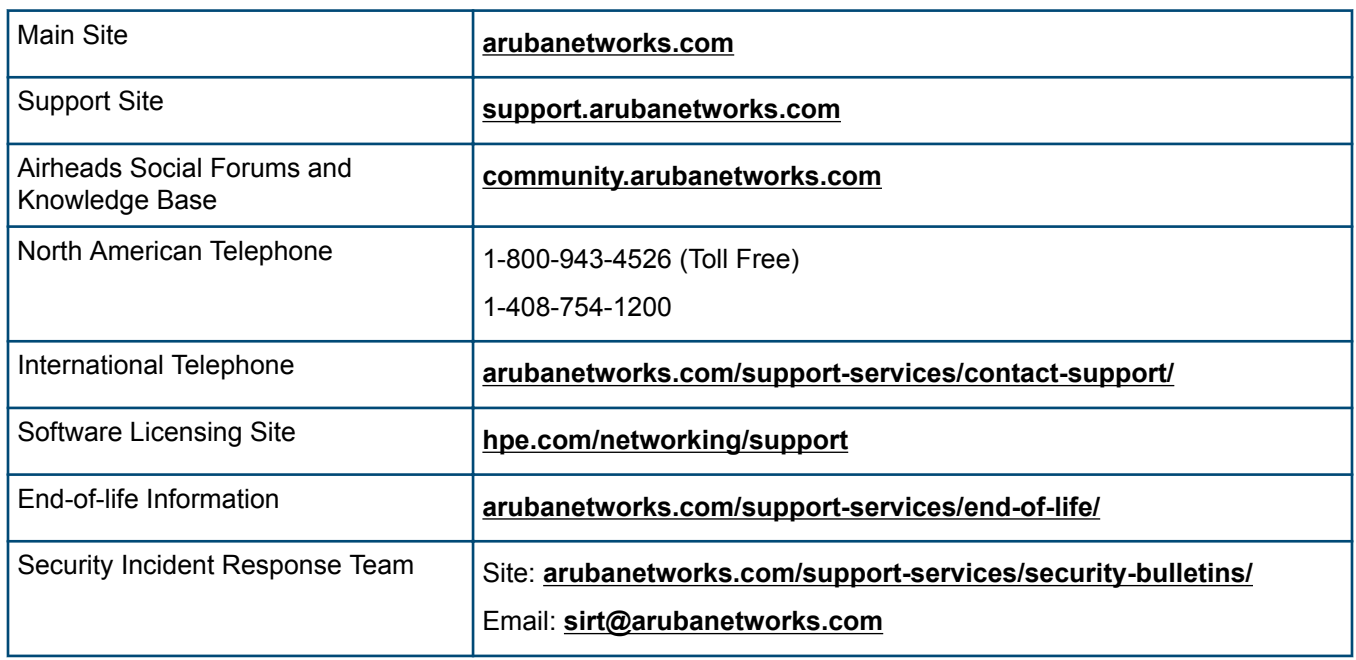

#### **Resources**

### <span id="page-4-0"></span>**Enhancements**

The following enhancements are included in v2.0.0.2-B0019:

- Added the new MIB apSysBackupImageVersion for retrieving the backup image version details. OID: 1.3.6.1.4.1.11.2.14.11.6.4.5.1.1.1.1.33.
- Updated the DHCP client behavior when MAC cloning is enabled and the Aruba 501 does not get a DHCP IP address. When the Aruba 501 disassociates from one AP and associates with a new AP, the Aruba 501 performs the following:
	- **1.** Disables MAC cloning and allows DHCP to run.
	- **2.** Acquires a DHCP address in less than 30 seconds, otherwise uses the static IP address 192.168.1.1.
	- **3.** Disables DHCP and then enables MAC cloning.
	- **4.** Toggles the Ethernet interface to allow the connected wired client to fetch/renew the IP address.

The following enhancements were included in v2.0.0.0-B0011:

- The web management interface has been updated with Aruba branding.
- Support for DHCP options 43 and 60 has been added, enabling automatic configuration file downloads from a TFTP server during start-up.
- A default station profile (named Aruba 501), has been added to enable the Aruba 501 to connect to a wireless network at start-up.
- Support for Iperf (version 3) client and server has been added to the web management interface.
- Support for the Aruba ARP optimization feature has been added, enabling the Aruba 501 to process unicast ARP packets.
- Support for the Facility ID setting has been added to the web management interface, allowing a selectable prefix to be appended to remote syslog messages.
- The following SNMP OIDs have been added:
	- CFE boot ROM version.
	- Attached LAN clients list.
	- Interface operational status for LAN and WLAN ports.

# **Fixes**

The following issues are fixed in v2.0.0.2-B0019:

- [169317] Fixed an issue in which it was not possible to set the Aruba 501 wireless mode to Auto.
- [170913] Fixed an issue in which the MAC Translation table was not updated when the Aruba 501 was rebooted.
- [170941] Fixed an issue in which the Aruba 501 stopped bridging traffic across the wireless uplink when the radio mode was set to Auto.
- <span id="page-5-0"></span>• [171436] Fixed an issue in which the Aruba 501 was not installing PKCS#12 certificates correctly (invalid expiration date was listed for the certificate).
- Fixed an issue in which 4-Way handshake messages were not seen in web UI Event log page.
- Fixed an issue in which if the Aruba 501 roamed to a different AP that had no network connectivity, the Aruba 501 static IP address was not reset to 192.168.1.1.

The following issue was fixed in v2.0.0.1-B0013:

Fixed an issue per Security Bulletin WPA2 Key Reinstallation Vulnerabilities (CVE-2017-13077) (KRACK) available at **<http://www.arubanetworks.com/support-services/security-bulletins/>**.

The following issues were fixed in v2.0.0.0-B0011:

- [225710] Fixed an issue in which the Aruba 501 management interface was not accessible from remote networks.
- Fixed a memory leak in the RSSI logging feature in which a reboot would occur when all free memory was consumed.

### **Issues and workarounds**

The following issues exist in release v2.0.0.2-B0019:

- [169320] The Scan feature in Wireless Neighborhood does not start its scan until the radio associates with an AP. As a workaround, create a profile for the Aruba 501 to associate with before looking at the Wireless Neighborhood.
- [170618] 1000 HDUX is an invalid setting that is present in the web management interface. If you select this setting, the LAN driver sets the speed/duplex setting to 1000 FDUX. The HPE 501 connects at 1000 full duplex, so there is no functional problem.
- [170619] Selecting an SSID that includes a backslash (\) from the station profile drop-down list results in an error. As a workaround, manually enter any SSID that contains a backslash character.
- [170620] You cannot specify a fixed channel when taking a wireless trace on the Aruba 501.
- Only PEM format client certificates will work with the Aruba 501. As a workaround for non-PEM certificates, convert the client certificate to PEM format and upload it.

# <span id="page-6-0"></span>**Accessing Hewlett Packard Enterprise Support**

- For live assistance, go to the Contact Hewlett Packard Enterprise Worldwide website: **<http://www.hpe.com/assistance>**
- To access documentation and support services, go to the Hewlett Packard Enterprise Support Center website: **<http://www.hpe.com/support/hpesc>**

#### **Information to collect**

- Technical support registration number (if applicable)
- Product name, model or version, and serial number
- Operating system name and version
- Firmware version
- Error messages
- Product-specific reports and logs
- Add-on products or components
- Third-party products or components

# **Accessing updates**

- Some software products provide a mechanism for accessing software updates through the product interface. Review your product documentation to identify the recommended software update method.
- To download product updates:

#### **Hewlett Packard Enterprise Support Center**

#### **[www.hpe.com/support/hpesc](http://www.hpe.com/support/hpesc)**

#### **Hewlett Packard Enterprise Support Center: Software downloads**

#### **[www.hpe.com/support/downloads](http://www.hpe.com/support/downloads)**

#### **Software Depot**

#### **[www.hpe.com/support/softwaredepot](http://www.hpe.com/support/softwaredepot)**

• To subscribe to eNewsletters and alerts:

#### **[www.hpe.com/support/e-updates](http://www.hpe.com/support/e-updates)**

• To view and update your entitlements, and to link your contracts and warranties with your profile, go to the Hewlett Packard Enterprise Support Center **More Information on Access to Support Materials** page:

<span id="page-7-0"></span> $\mathbb{O}$ 

Access to some updates might require product entitlement when accessed through the Hewlett Packard Enterprise Support Center. You must have an HPE Passport set up with relevant entitlements.

### **Remote support**

Remote support is available with supported devices as part of your warranty or contractual support agreement. It provides intelligent event diagnosis, and automatic, secure submission of hardware event notifications to Hewlett Packard Enterprise, which will initiate a fast and accurate resolution based on your product's service level. Hewlett Packard Enterprise strongly recommends that you register your device for remote support.

If your product includes additional remote support details, use search to locate that information.

**Remote support and Proactive Care information**

**HPE Get Connected**

**[www.hpe.com/services/getconnected](http://www.hpe.com/services/getconnected)**

**HPE Proactive Care services**

**[www.hpe.com/services/proactivecare](http://www.hpe.com/services/proactivecare)**

**HPE Proactive Care service: Supported products list**

**[www.hpe.com/services/proactivecaresupportedproducts](http://www.hpe.com/services/proactivecaresupportedproducts)**

**HPE Proactive Care advanced service: Supported products list**

**[www.hpe.com/services/proactivecareadvancedsupportedproducts](http://www.hpe.com/services/proactivecareadvancedsupportedproducts)**

**Proactive Care customer information**

**Proactive Care central**

**[www.hpe.com/services/proactivecarecentral](http://www.hpe.com/services/proactivecarecentral)**

**Proactive Care service activation**

**[www.hpe.com/services/proactivecarecentralgetstarted](http://www.hpe.com/services/proactivecarecentralgetstarted)**

# **Warranty information**

To view the warranty for your product or to view the *Safety and Compliance Information for Server, Storage, Power, Networking, and Rack Products* reference document, go to the Enterprise Safety and Compliance website:

**[www.hpe.com/support/Safety-Compliance-EnterpriseProducts](http://www.hpe.com/support/Safety-Compliance-EnterpriseProducts)**

**Additional warranty information HPE ProLiant and x86 Servers and Options [www.hpe.com/support/ProLiantServers-Warranties](http://www.hpe.com/support/ProLiantServers-Warranties) HPE Enterprise Servers [www.hpe.com/support/EnterpriseServers-Warranties](http://www.hpe.com/support/EnterpriseServers-Warranties) HPE Storage Products [www.hpe.com/support/Storage-Warranties](http://www.hpe.com/support/Storage-Warranties) HPE Networking Products [www.hpe.com/support/Networking-Warranties](http://www.hpe.com/support/Networking-Warranties)**

# <span id="page-8-0"></span>**Regulatory information**

To view the regulatory information for your product, view the *Safety and Compliance Information for Server, Storage, Power, Networking, and Rack Products*, available at the Hewlett Packard Enterprise Support Center:

#### **[www.hpe.com/support/Safety-Compliance-EnterpriseProducts](http://www.hpe.com/support/Safety-Compliance-EnterpriseProducts)**

#### **Additional regulatory information**

Hewlett Packard Enterprise is committed to providing our customers with information about the chemical substances in our products as needed to comply with legal requirements such as REACH (Regulation EC No 1907/2006 of the European Parliament and the Council). A chemical information report for this product can be found at:

#### **[www.hpe.com/info/reach](http://www.hpe.com/info/reach)**

For Hewlett Packard Enterprise product environmental and safety information and compliance data, including RoHS and REACH, see:

#### **[www.hpe.com/info/ecodata](http://www.hpe.com/info/ecodata)**

For Hewlett Packard Enterprise environmental information, including company programs, product recycling, and energy efficiency, see:

#### **[www.hpe.com/info/environment](http://www.hpe.com/info/environment)**

# **Documentation feedback**

Hewlett Packard Enterprise is committed to providing documentation that meets your needs. To help us improve the documentation, send any errors, suggestions, or comments to Documentation Feedback (**[docsfeedback@hpe.com](mailto:docsfeedback@hpe.com)**). When submitting your feedback, include the document title, part number, edition, and publication date located on the front cover of the document. For online help content, include the product name, product version, help edition, and publication date located on the legal notices page.